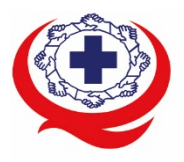

-<br>เลขที่ 88/39 อาคารสุขภาพแห่งชาติ ชั้น 5 กระทรวงสาธารณสุข ชอย 6 ถ.ติวานนท์ ต.ตลาดขวัญ อ.เมือง จ.นนทบุรี 11000<br>Tel. 02-027-8844 Fax. 02-026-6680 www.ha.or.th ไปรษณีย์อิเล็กทรอนิกส์ saraban@ha.or.th

## ที่ สรพ ว0473

6 ตุลาคม 2564

เรื่อง ตอบรับการอบรมหลักสูตร HA 304 ผานโปรแกรม ZOOM

เรียน ผูอำนวยการโรงพยาบาล

สิ่งที่สงมาดวย 1. กำหนดการอบรม

- 2. คูมือการใชงานโปรแกรม zoom
- 3. แนวทางการสมัคร/เขารวมอบรมและรายละเอียดสำคัญในการอบรม

 ตามที่โรงพยาบาลของทานไดแจงความประสงคสงบุคลากรเขารับการอบรมเชิงปฏิบัติการผานสื่อ อิเล็กทรอนิกส์ หลักสูตร HA 304: HA กับการบริหารการพยาบาล ระหว่างวันที่ 1-3 ธันวาคม 2564 ผ่านโปรแกรม ZOOM หรือโปรแกรมอื่นตามที่สถาบันกำหนด โดยมีกำหนดการตามสิ่งที่สงมาดวย 1

ี สรพ. ยินดีรับบุคลากรของท่านเข้าร่วมการอบรมในหลักสูตรดังกล่าว ทั้งนี้ขอให้ผู้เข้ารับการอบรมศึกษา คูมือการใชโปรแกรม zoom เบื้องตน ตามสิ่งที่สงมาดวย 2 และสิ่งที่สงมาดวย 3

จึงเรียนมาเพื่อโปรดทราบ

ขอแสดงความนับถือ

# Janan Syr

 (นางสาวเอกจิตรา สุขกุล) รองผูอำนวยการ ปฏิบัติงานแทนผูอำนวยการสถาบันรับรองคุณภาพสถานพยาบาล

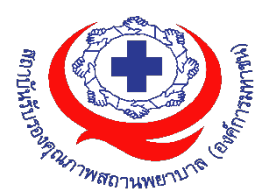

## **กำหนดการหลักสูตร HA 304: HA กับการบริหารการพยาบาล**

# **ระหวางวันที่ 1-3 ธันวาคม 2564 ผานระบบออนไลน (โปรแกรม Zoom)**

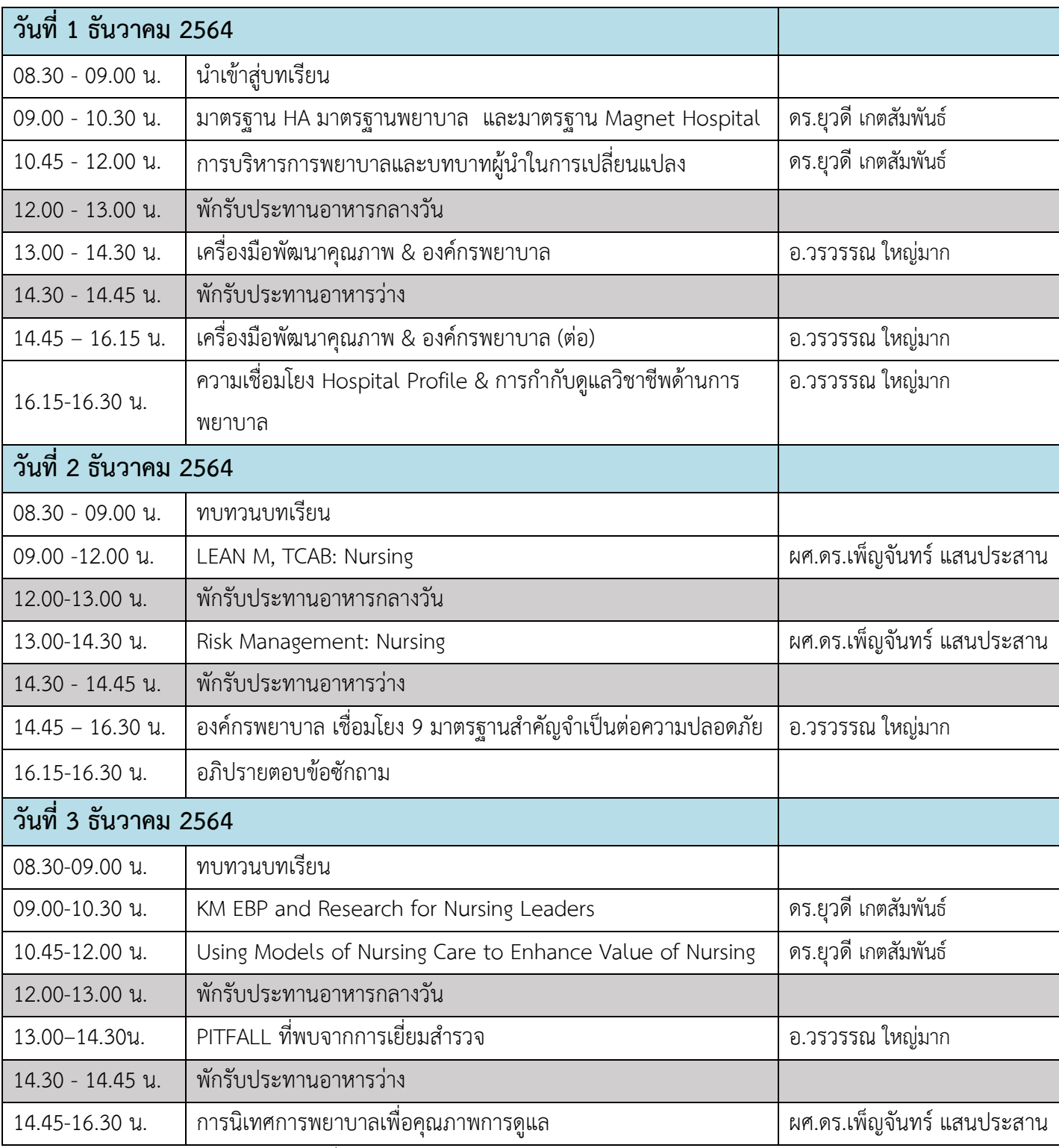

**หมายเหตุ**กำหนดการสามารถปรับเปลี่ยนไดตามความเหมาะสม

## **คณะวิทยากรประจำหลักสูตร**

- 1. ผศ.ดร.เพ็ญจันทร์ แสนประสาน
- 2. ดร.ยุวดี เกตสัมพันธ
- 3. อ.วรวรรณ ใหญมาก

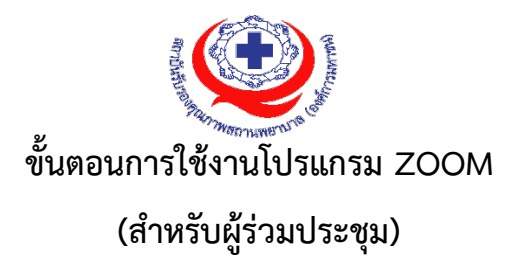

# **การติดตั้งโปรแกรม ZOOM สำหรับเจาหนาและผูเขารวมประชุมหรืออบรม**

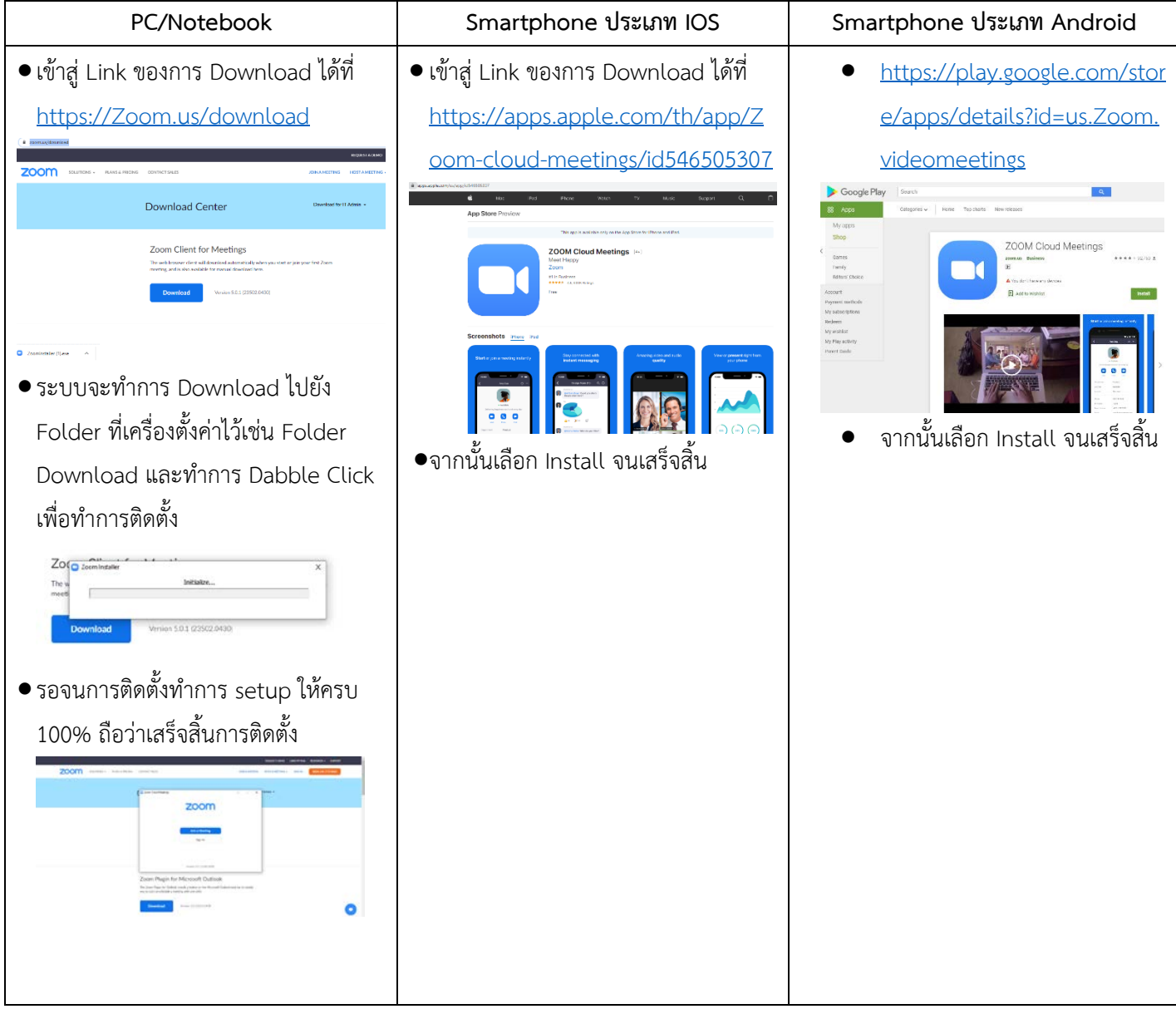

## **การใชงานZOOM สำหรับเจาหนาที่และผูเขารวมประชุมหรืออบรม**

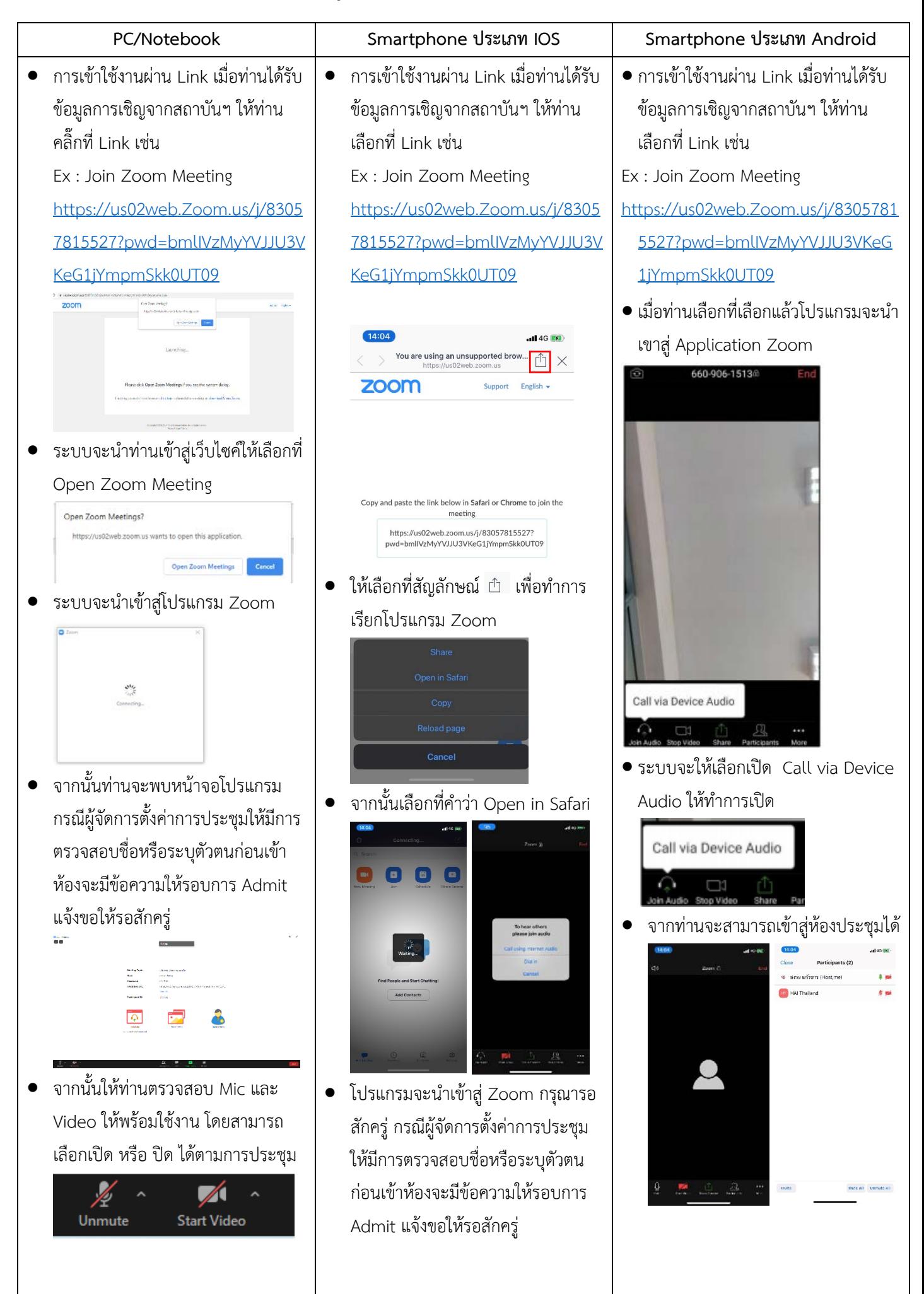

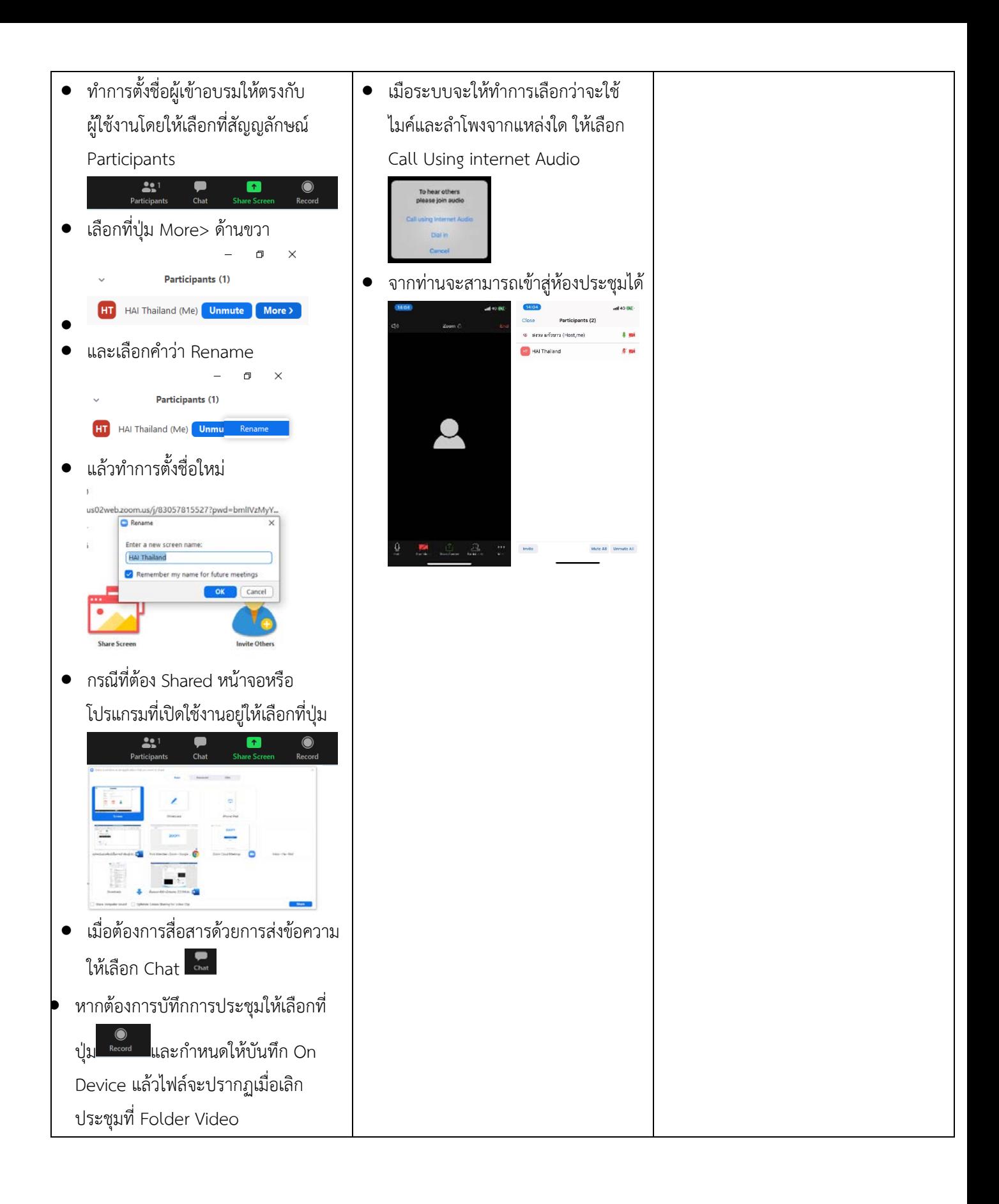

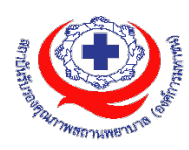

#### **แนวทางการสมัคร/เขารวมอบรมและรายละเอียดสำคัญในการอบรม**

### *การสมัครเขาอบรม*

- 1. ผู้สมัครสามารถลงทะเบียนสมัครเข้าอบรมผ่านช่องทาง เว็บไซต์ www.register.ha.or.th สรพ. ขอสงวน ้สิทธิ์รับเฉพาะผู้สมัครเข้าหลักสูตรฝึกอบรมที่สมัครผ่านตามระบบทางเว็บไซต์ และสมัครในระยะเวลาที่ กำหนด
- 2. การแกไขปรับเปลี่ยนขอมูลสำคัญ (ชื่อ สกุล วิชาชีพ คำนำหนา ตำแหนง) จะปรากฎในใบเสร็จรับเงิน รวมทั้งเปนขอมูลสำหรับการลงชื่อเขาอบรมและรายชื่อบนประกาศนียบัตร ซึ่งเปนขอมูลที่ผูสมัครได กรอกข้อมูลด้วยตนเอง ดังนั้น เมื่อสมัครผ่านระบบและอย่ในช่วงเวลาของการชำระเงิน หากท่านมี ความจำเป็นในการแก้ไข ชื่อ สกล วิชาชีพ คำนำหน้า ตำแหน่ง รวมทั้งการเปลี่ยนตัวผู้เข้าอบรม ท่าน สามารถแก้ไขข้อมูลต่างๆ ได้ 7 วันก่อนการอบรม (ภายในวันที่ 24 พฤศจิกายน 2564) เนื่องจากหากมี การเปลี่ยนแปลงภายหลังจะสงผลกระทบตอใบเสร็จรับเงิน , ใบประกาศนียบัตร และการจัดกลุมผูเรียน
- 3. หากมีผูสละสิทธิ์เขารวมอบรม สรพ.จะดำเนินการยืนยันรายชื่อของผูสมัครที่อยูในสถานะ "รอที่นั่ง วาง" (waiting list) ขึ้นมาตามลำดับ

## *การชำระคาธรรมเนียมการอบรมและการจัดการใบเสร็จรับเงิน*

- 1. เมื่อดำเนินการสมัครผานระบบแลว ผูสมัครตองชำระคาธรรมเนียมการอบรมภายใน 15 วัน หลังจาก วันสมัคร (รวมวันหยุดราชการ) หากเกิน 15 วัน จะถือวาสละสิทธิ์ หลังจากนั้น *ระบบจะทำการลบ รายชื่อของทานโดยอัตโนมัติ* เชน สมัครวันที่ 1 ตุลาคม 2564 สามารถชำระคาธรรมเนียมไดไมเกิน วันที่ 16 ตุลาคม 2564 เปนตน
- 2. ก่อนส่งข้อมูลสมัครอบรมผ่านเว็บไซต์ www.register.ha.or.th และก่อนชำระค่าธรรมเนียมการอบรม ขอใหทานตรวจสอบขอมูลใหถูกตอง (*คำนำหนาชื่อ ชื่อ นามสกุล ที่อยูในการออกใบเสร็จรับเงิน จำนวนผูสมัคร*) เพราะเมื่อทานชำระคาธรรมเนียมเรียบรอยแลวจะไมสามารถแกไขขอมูลใดๆได สรพ. จะดำเนินการสงขอมูลการชำระเงินใหกรมสรรพากรตามระบบภาษีมูลคาเพิ่ม ดังนั้น **"ขอสงวนสิทธิ์ ในการแกไขใบเสร็จรับเงิน"** ขอมูลสำคัญที่ตองตรวจสอบ ไดแก *คำนำหนาชื่อ ชื่อ นามสกุล ที่อยูใน การออกใบเสร็จรับเงิน จำนวนผูสมัคร*ในใบจายเงินและจำนวนเงินตองตรงกัน

## *การยกเลิกสิทธิ์การสมัครเขารับการอบรม มีได 2 กรณี*

- 1. ยกเลิกไดดวยตนเอง กอนวันครบชำระคาธรรมเนียมการอบรม ขอใหทานลบขอมูลการสมัครออกจาก ระบบดวยตนเอง เพื่อรักษาประวัติการสมัครเขาอบรมไว
- 2. หากไม่มีการชำระค่าธรรมเนียมการอบรมภายในระยะเวลาที่กำหนดไว้ จะถือว่า สละสิทธิ์

#### *การขอคืนคาธรรมเนียมการอบรม*

การขอคืนค่าธรรมเนียมการอบรม ผู้สมัครที่ชำระค่าธรรมเนียมการอบรมแล้ว ขอให้เก็บใบเสร็จไว้เป็น หลักฐาน หากทานไมสามารถเขารับการอบรมได ขอใหดำเนินการดังนี้

- 1. สงจดหมายเรียน ผูอำนวยการสรพ.กอนการจัดอบรมวันแรก**ลวงหนาอยางนอย 15 วัน** (รวมวันหยุด) ทั้งนี้สถาบันจะคืนเงินคาธรรมเนียมการอบรมใหเต็มจำนวน หากไมแจงภายใน ระยะเวลาที่กำหนด สรพ ขอสงวนสิทธิ์งดคืนค่าธรรมเบียมการอบรม
- 2. จดหมายระบุเรื่อง "ขอเงินค่าธรรมเนียมการอบรมคืน เนื่องจากไม่สามารถเข้าร่วมการอบรม ได้" โดยระบุ หลักสูตร วันที่จัดอบรม เหตุผล รายชื่อผู้ที่ไม่สามารถเข้าร่วมการอบรม จำนวน เงินที่ขอคืน เลขที่บัญชีที่ใชในการรับเงินคืน พรอมแนบสำเนาใบเสร็จการชำระเงิน คาธรรมเนียม (รับเฉพาะ file scan เทานั้น) สงมาที่ ฝายฝกอบรม สถาบันรับรองคุณภาพ สถานพยาบาล (องคการมหาชน) (วงเล็บมุมซอง "คาธรรมเนียมการอบรม")
- 3. สรพ. จะดำเนินการคืนเงินคาธรรมเนียมการอบรม *ภายใน 120 วัน* (นับจากวันที่ไดรับ หนังสือตามการประทับตราไปรษณีย) กรณีที่สมัครเปนรายกลุม จะโอนเงินคืนใหครั้งเดียว ใหกับเลขที่บัญชีเดียวเทานั้น

#### *การพิมพใบประกาศนียบัตรผานการอบรมหลักสูตร*

**ทางสถาบันจะขอมอบใบประกาศนียบัตรเปนรูปแบบ เอกสารอิเล็กทรอนิกส(ออนไลน) โดยจะไดรับลิงกดาวน โหลดใบประกาศนียบัตร** *เมื่อตอบแบบประเมินความพึงพอใจหลังการอบรมเสร็จสิ้นแลวเทานั้น* สรพ. ขอสงวนสิทธิ์ในการ ใหประกาศนียบัตรเฉพาะผูเขารับการอบรมที่มีเวลาในการอบรมรอยละ 80 ขึ้นไปของการอบรม

การดาวนโหลดใบประกาศนียบัตรรูปแบบเอกสารอิเล็กทรอนิกส (ออนไลน) ผูประสานงานจะแจงลิ้งกดาวนโหลด และวิธีการดาวนโหลดใหกับผูเขาอบรม ในระหวางอบรม

#### **ขอแนะนำทางการเงิน**

- 1. สงหนังสือแจงเหตุผลที่ไมสามารถเขารับการอบรมได ให สรพ. กอนการจัดอบรมลวงหนาอยางนอย 15 วัน สรพ.จะ คืนเงินคาลงทะเบียนใหเต็มจำนวน หากแจงหลังจากวันที่กำหนด จะไมสามารถรับเงินคืนได
- 2. กรณีที่หลักสูตรนั้นตองการจัดกลุมผูเรียนแบบคละวิชาชีพ โรงพยาบาลตองแจงการเปลี่ยนแปลง ชื่อ-นามสกุล ผูเขาอบรม ใหทาง สรพ. ทราบลวงหนาการจัดอบรมอยางนอย 7 วัน (ภายใน 7 ตุลาคม 2564) หากแจงหลังวันที่ กำหนดจะสงผลกระทบตอผูเขาอบรมทั้งหมด

3. เนื่องจากปัจจุบันสถาบันเข้าสู่ระบบภาษีมูลค่าเพิ่ม เมื่อมีการนำข้อมูลส่งให้สรรพากรแล้วไม่สามารถ ้แก้ไขใบเสร็จรับเงินได้ สถาบันจึงขอ "<mark>สงวนสิทธิ์ในการแก้ไขใบเสร็จรับเงิน</mark>" ดังนั้นเพื่อประโยชน์ของโรงพยาบาลและ ผู้เข้าอบรม สถาบันขอให้ผู้สมัครตรวจสอบความถูกต้องของ "ชื่อ-นามสกุลและที่อยู่"ที่จะให้ออกใบเสร็จรับเงินทุก ครั้ง